## Согласовано

Начальник управления образования администрации Нородлександровского городского округа Ставропольского врая для HH. KpacoBa

## Согласовано

Председатель комитета по физической культуре и спорту администрации Новоалександровского городского округа Ставропольского края

Deel C.A. KOMEREB

Утверждаю Директор МБУДО «Спортивная школа Новоалександровского городского округа Ставропольского края learnor M.H. Haйпак

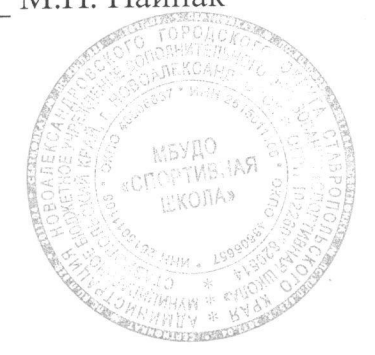

# ПОЛОЖЕНИЕ

# о проведении открытого личного городского турнира по тяжелой атлетике среди юношей и девушек, посвященного Дню защиты детей.

#### $\mathbf{1}$ . Пели и задачи:

- Популяризация тяжелой атлетики среди молодежи в крае;

- укрепление дружеских связей между спортсменами;

- повышение спортивного мастерства тяжелоатлетов.

#### Место и сроки проведения соревнований:  $2.$

Соревнования проводятся 01 июня 2019 года в спортивном зале МБУДО «Спортивная школа» города Новоалександровска, по адресу: улица Советская, 307. Начало соревнований в 11-00 часов, взвешивание в 9-00 часов.

### Организация и руководство проведением соревнований:  $3.$

руководство организацией и проведением соревнований осуществляет Общее администрация муниципального бюджетного учреждения дополнительного образования «Спортивная школа» города Новоалександровска. Непосредственное проведение соревнований возлагается на администрацию МБУДО «Спортивная школа» во главе с директором М.Н. Найпак.

### Требования к участникам и условия их допуска:  $4.$

К участию в соревнованиях допускаются юноши и девушки, обследованные врачом и допущенные к соревнованиям. Уровень подготовки не ниже третьего юношеского разряда. Состав команды не ограничен. Руководитель команды предоставляет в мандатную комиссию именную заявку по установленной форме. Все участники соревнований обязаны иметь при себе страховой медицинский полис и страховку от несчастных случаев на спортивных мероприятиях.

## Условия, порядок проведения соревнований и подведение итогов:  $5.$

Соревнования проводятся по действующим правилам Всероссийской Федерации тяжелой атлетики. В программе соревнований - классическое двоеборье: рывок + толчок. Соревнования личные. Личные места определяются по сумме двоеборья в каждой весовой категории.

#### Награждение победителей и призеров: 6.

Победители и призёры соревнований, занявшие призовые места в каждой весовой категории, награждаются дипломами и медалями.

#### Условия финансирования: 7.

Все расходы по проведению соревнований и приобретению призов несет администрация муниципального образования город Новоалександровск. Все расходы, связанные с участием в соревнованиях, осуществляются за счет командирующих организаций.

### Обеспечение безопасности участников и зрителей 8.

Спортивное мероприятие проводится на спортивном сооружении, отвечающем требованиям соответствующих правовых актов, действующих на территории Российской Федерации и направленных на обеспечение общественного порядка и безопасности участников и зрителей, а также при условии наличия актов готовности физкультурного и спортивного сооружения к проведению мероприятия, утвержденных в установленном порядке.

#### Подача заявок на участие: 9.

В день приезда на соревнования тренер предоставляет в комиссию по допуску подписанную заявку, именную документы: следующие участников руководителем, заверенную врачом.

Предварительные заявки на участие в соревнованиях можно зарегистрировать по телефону МБУДО «Спортивная школа» - 8(86544) 2-50-55 или отправить по электронной почте: novoal-dyussh@yandex.ru

# Положение является официальным вызовом на соревнование